# **COMmander Basic COMmander Basic 19"**

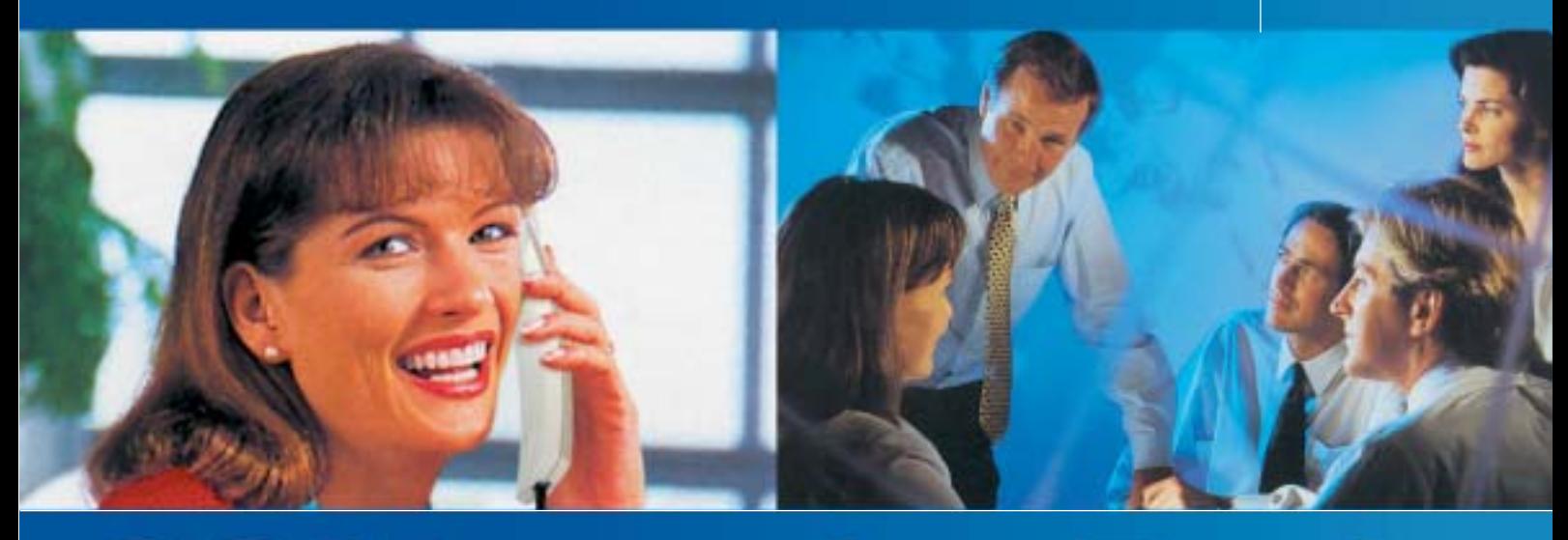

# **COMmander Basic**

.......... 

Œ

COMmander

医发育器

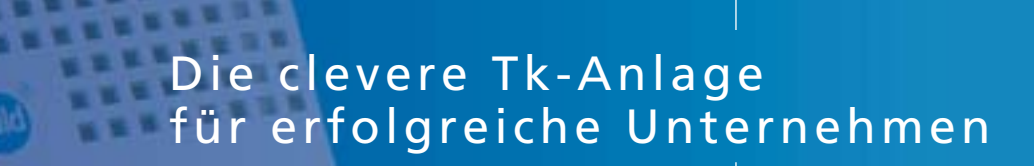

Œ

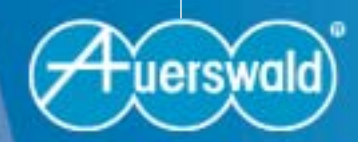

**Einfach clevere Telefonanlagen.**

lexibel, zukunftssicher und wachstumsorientiert –

# **COMmander Basic**

**Von analog bis digital auf Wachstum eingestellt.**

Mit dem *COMmander Basic* bietet Auerswald ein modulares Tk-Anlagenkonzept für den anspruchsvollen, professionellen Einsatz. Er besticht durch seine umfangreichen Funktionen und bietet kleinen und mittelständischen Unternehmen alles, was Telefonieren clever und bequem macht. In ihm stecken jede Menge innovativer Ideen, damit Sie die vielfältigen Möglichkeiten moderner Telekommunikation flexibel, zukunftssicher und wachstumsorientiert nutzen können. Das beste daran: Individuell zugeschnitten auf das ganz spezielle Anforderungsprofil Ihres Unternehmens wächst er mit Ihrem Erfolg mit. Investitionsschutz und beste Wirtschaftlichkeit im täglichen Betrieb machen ihn zu Ihrer ersten Wahl. Und damit Sie mit Ihrem *COMmander Basic* immer auf dem neuesten Stand der ISDN-Technik sind, sorgt eine Update-Automatik für die aktuelle Version der Betriebssoftware.

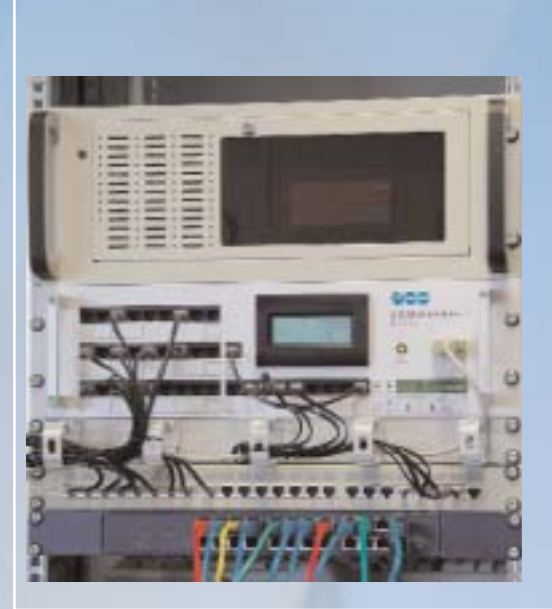

OMmande

# **COMmander Basic 19" – In der IT-Welt zu Hause.**

Untergebracht in einem 3HE-Metallgehäuse für 19-Zoll-Racksysteme und mit dem gleichen Leistungsspektrum wie der *COMmander Basic* ausgestattet, eignet sich diese Anlage optimal für den Einsatz in strukturierten Verdrahtungssystemen. Auf der Frontplatte befindet sich ein integriertes Patchfeld mit den für die Installation und den Betrieb notwendigen Anschlüssen und Schnittstellen. Sämtliche Leitungen zur internen Verbindung der Modulanschlüsse mit dem Patchfeld sind im Lieferumfang enthalten. Das integrierte Systemdisplay zeigt übersichtlich die aktuellen Anlagenkonfigurationen, Gesprächsverbindungen und Gebühren sowie Datum und Uhrzeit an.

# einfach perfekt

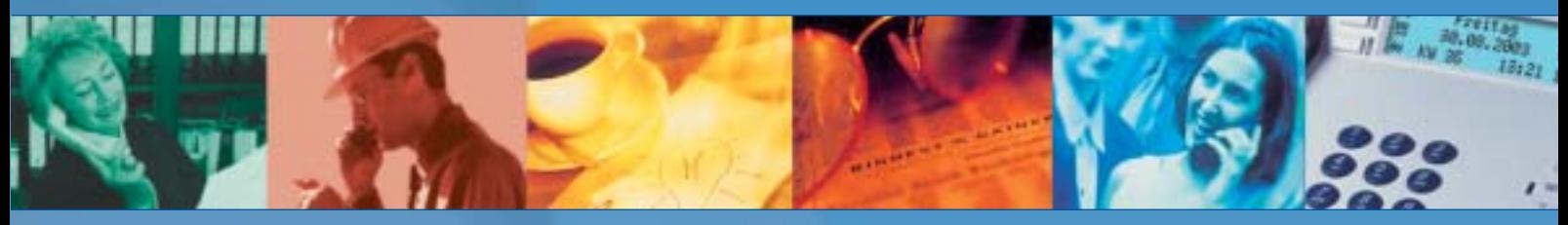

**COMmander Basic – Der Funktionsumfang lässt keine Wünsche offen.**

Aufgrund des beträchtlichen Funktionsumfangs mit vielen innovativen Ideen für den professionellen Nutzer können an dieser Stelle nur ein paar der wichtigsten Leistungsmerkmale des *COMmander Basic* genannt werden.

# **Wartefeldzentrale / Warteschleife:**

Was tun, wenn mehrere Anrufe gleichzeitig ankommen? Die Funktion Wartefeldzentrale kann für bis zu vier *COMfort 2000 plus* Systemtelefone (siehe Seite 7) eingerichtet werden. Sie können damit komfortabel bis zu 8 gleichzeitig ankommende Gespräche entgegennehmen, wieder parken oder einem Teilnehmer hinterstellen.

# **Wartemusik:**

Selbst erstellte Wartemusik im WAV-Format können Sie über die Software in der Anlage speichern. Zusätzlich kann ein Ansagetext gespeichert, der Wartemusik überlagert und in frei wählbaren Zeitabständen wiedergegeben werden. Somit können Sie Ihre Gesprächspartner nach Ihren eigenen Vorstellungen während des Vermittelns z. B. mit Informationen oder spezieller Musik, z. B. Ihrem eigenen Firmen-Song, versorgen.

# **Text vor Melden:**

Begrüßen Sie Ihre Kunden mit einer persönlichen Ansage, während der gewünschte Gesprächspartner gerufen wird! Wenn Sie wollen, können Sie Ihre Ansage ganz einfach täglich verändern.

# **Gruppenbildung:**

Mit dieser herausragenden Funktion können bis zu 16 Gruppen à 32 Teilnehmer eingerichtet werden. Beim Vermitteln sind alle Teilnehmer einer Gruppe über eine einzige, separate Rufnummer (intern/extern) erreichbar, wobei sich jeder Teilnehmer jederzeit ein- und ausloggen kann. Die Gespräche können auch beliebig an Einzelteilnehmer, Anrufbeantworter oder andere Gruppen weitergeleitet werden.

# **Least Cost Routing:**

Geizen Sie mit den Gebühren! Der bereits eingebaute Least Cost Router wählt für Sie einen günstigen Provider. Die Tariftabellen können entweder automatisch aktualisiert oder über eine Software selber editiert werden.

# **Call Through:**

Sind Sie Handynutzer? Dann können Sie mit Hilfe dieser Funktion bis zu 80% Telefonkosten sparen. Die Teilnehmer einer von Ihnen festgelegten Benutzergruppe – Ihre Familie oder die Firma – können die Telefonanlage vom Mobilnetz anrufen und werden von der Anlage zu günstigen Festnetztarifen mit dem gewünschten Gesprächspartner verbunden. Sogar eine interne Durchwahl auf einen Teilnehmer oder eine Gruppe ist möglich.

**Weitere Funktionen,** z. B. SMS im Festnetz, Chef-Sekretäriats-Funktion, Kurzwahl mit Nummer zu Name, flexibler Rufnummernplan und Anlagen-Update per Zeitautomatik oder Tastendruck, hat der *COMmander Basic* natürlich ebenfalls zu bieten.

Werfen Sie einen Blick auf Seite 8 und Sie werden sehen, dass der *COMmander Basic* wirklich keine Wünsche offen lässt.

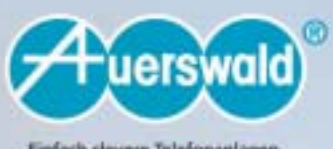

Einfach clevere Telefonanlagen.

# **COMmander Basic.** Grenzenlose Au

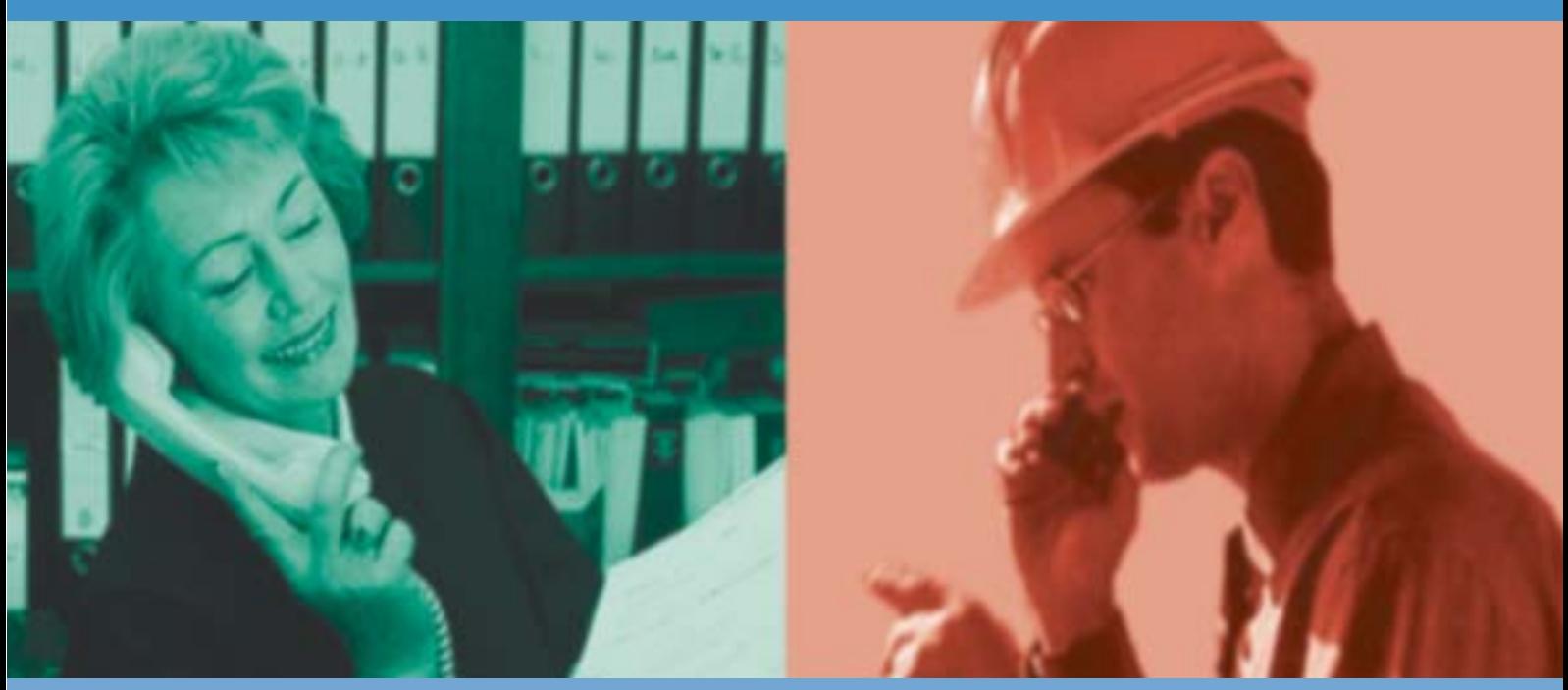

# **COMmander Basic – Mit System erfolgreich wachsen.**

Der *COMmander Basic* bietet Platz für insgesamt fünf Steckmodule und ist im Auslieferzustand bereits mit einem  $4S_0$ -Modul und einem 8a/b-Modul ausgestattet. Damit stehen Ihnen bereits in der Grundversion vier  $S_0$ -Ports, die sowohl als externe oder auch als interne S<sub>0</sub>-Ports für die ISDN-Geräte konfiguriert werden können, und Anschlüsse für bis zu acht – auch CLIP-fähige – Endgeräte zur Verfügung. Dank der variablen Ausbaumöglichkeiten für bis zu 32 Teilnehmer sind Sie heute schon auf die Kommunikationsanforderungen von morgen vorbereitet. Erweiterbar mit den Modulen 4S<sub>0</sub>, 8a/b und dem Türsprech-Modul *2TSM analog* (siehe Seite 6),

können maximal 16 S<sub>0</sub>-Ports oder 24 analoge Nebenstellen und 2 Türfreisprechanschlüsse bzw. individuelle Ausbauvarianten realisiert werden. Sie entscheiden selbst, ob Sie Ihre analogen Endgeräte weiter nutzen wollen oder auf ISDN-fähige Geräte, z. B. Systemtelefone der COMfort-Serie (siehe Seite 7), umsteigen wollen. Für jede denkbare Konfiguration ist der *COMmander Basic* vorbereitet. In der Tabelle unten geben wir Ihnen schon einmal einen ersten Überblick. Ihr freundlicher Auerswald-Fachhändler berät Sie gerne, welche Konfiguration am besten zu Ihnen passt.

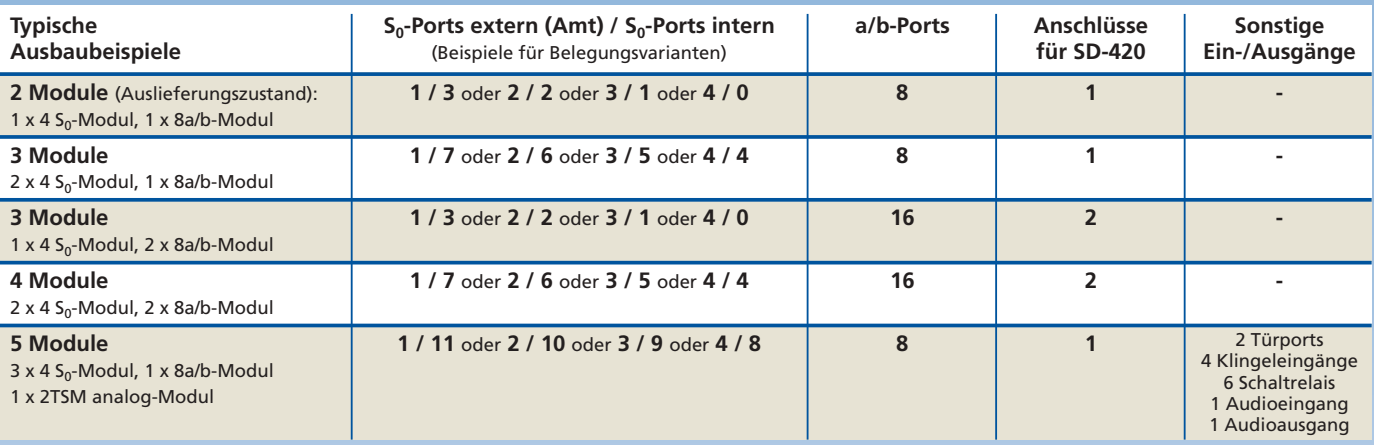

# **COMmander Basic – Installation, Erweiterung und Umbau sind ein Kinderspiel.**

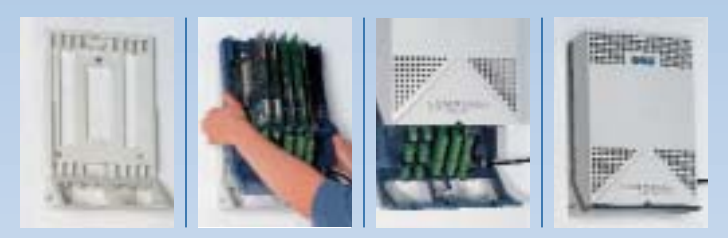

So einfach lässt sich der *COMmander Basic* installieren, umbauen und erweitern: Das Chassis an die Wand schrauben, Baugruppenträger aufrasten, mit Modulen bestücken, Deckel drüberschieben und fertig. Trotz der kompakten Bauweise bietet das Gehäuse genügend Platz für übersichtliche Verdrahtung und Beschriftung, für optimale Belüftung der Elektronik sowie für spätere Erweiterungen oder Umbauten.

# usbaumöglichkeiten und smarte Soft

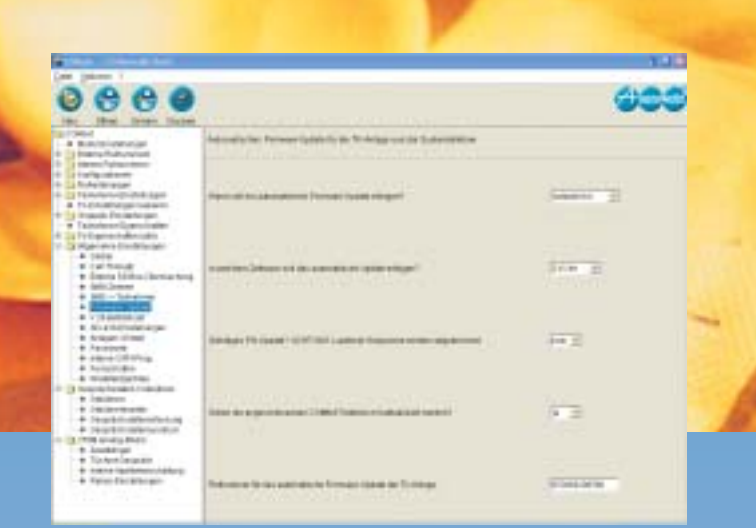

## **COMset**

Einfach bedienbar und übersichtlich gestaltet ist die Bediensoftware *COMset* von Auerswald, die mit Ihrer Funktionsübersicht auf der linken Seite die Navigation außerordentlich erleichtert.

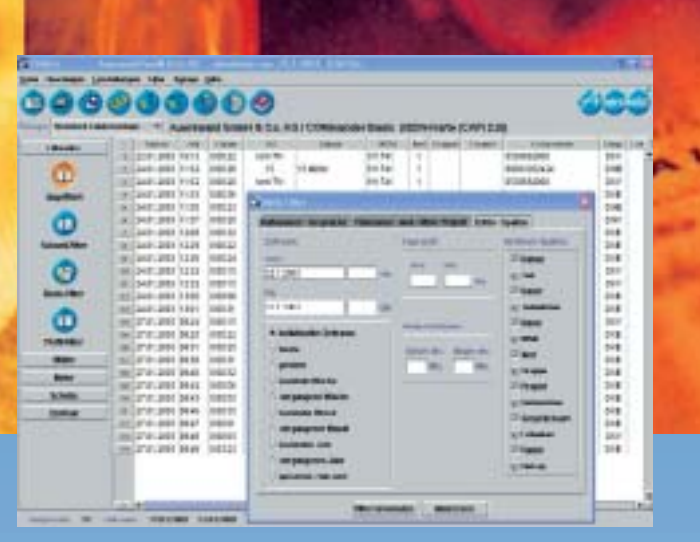

### **COMlist**

Wer, wann, wohin?... All diese Fragen beantwortet Ihnen ein Blick auf die Gesprächsdaten der Software *COMlist* mit ihrer übersichtlich gestalteten Oberfläche. Die Daten können sogar aus der Ferne ausgelesen werden.

# **COMmander Basic – Die Software mit dem Überblick.**

Trotz der unzähligen Möglichkeiten für eine professionelle Telekommunikation ist die Konfiguration des *COMmander Basic* dank seines bewährten Softwarekonzeptes denkbar einfach. Einrichtungs- und Bedienprogramme sowie Tools und Zusatzsoftware sind nicht nur für Windows, sondern auch für Mac OSX und Linux erhältlich – ein besonderes Plus für Kreative und IT-Administratoren. Sämtliche hier aufgeführte Software ist im Auslieferzustand kostenlos inklusive.

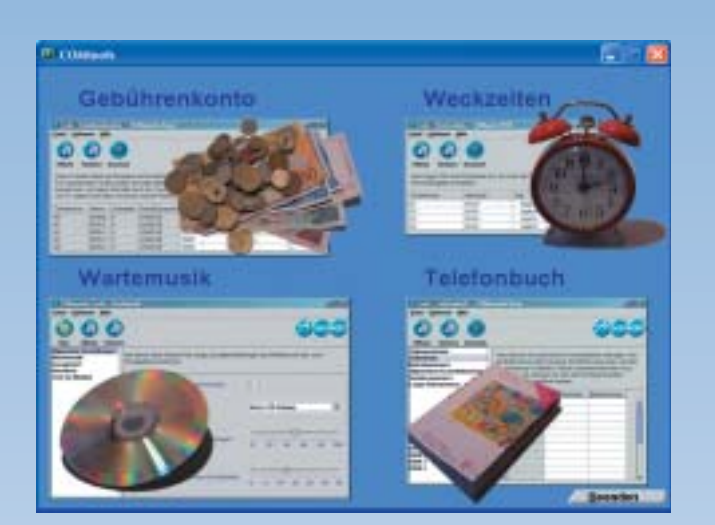

# **COMtools**

Gebührenkonto, Wartemusik, Weckzeiten und Telefonbuch gehören zum Paket der Auerswald-Software *COMtools*. Von Gebührenbegrenzung bis zum gemeinsamen Telefonbuch für alle Teilnehmer kann der Nutzer komfortabel seine Daten anpassen, ohne die Konfiguration verändern zu müssen.

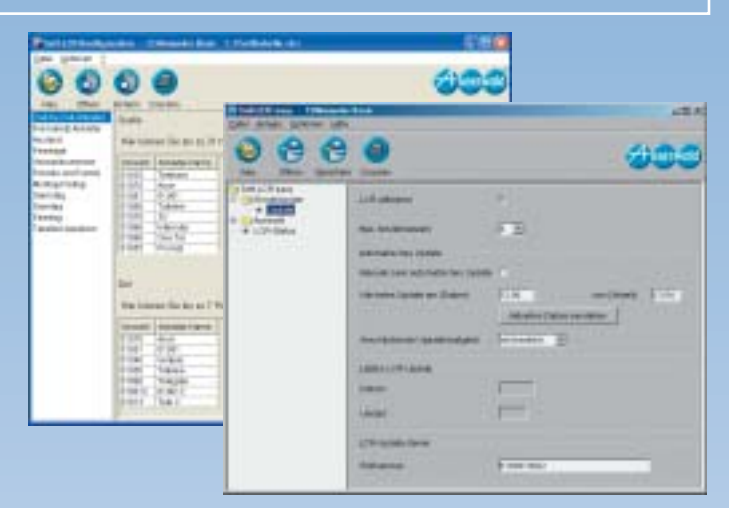

# **Soft LCR easy/Soft LCR**

Entscheiden Sie sich! Soll die Least Cost Routing-Tariftabelle in Ihrer Telefonanlage automatisch aktualisiert werden? Dann brauchen Sie lediglich mit der Auswald-Software *Soft LCR easy* festlegen, in welchen Zeitabständen dies geschehen soll. Möchten Sie ihre Tarifdaten jedoch selbst festlegen, können Sie diese mit der Auerswald-Software *Soft LCR* auf Ihre speziellen Bedürfnisse abstimmen.

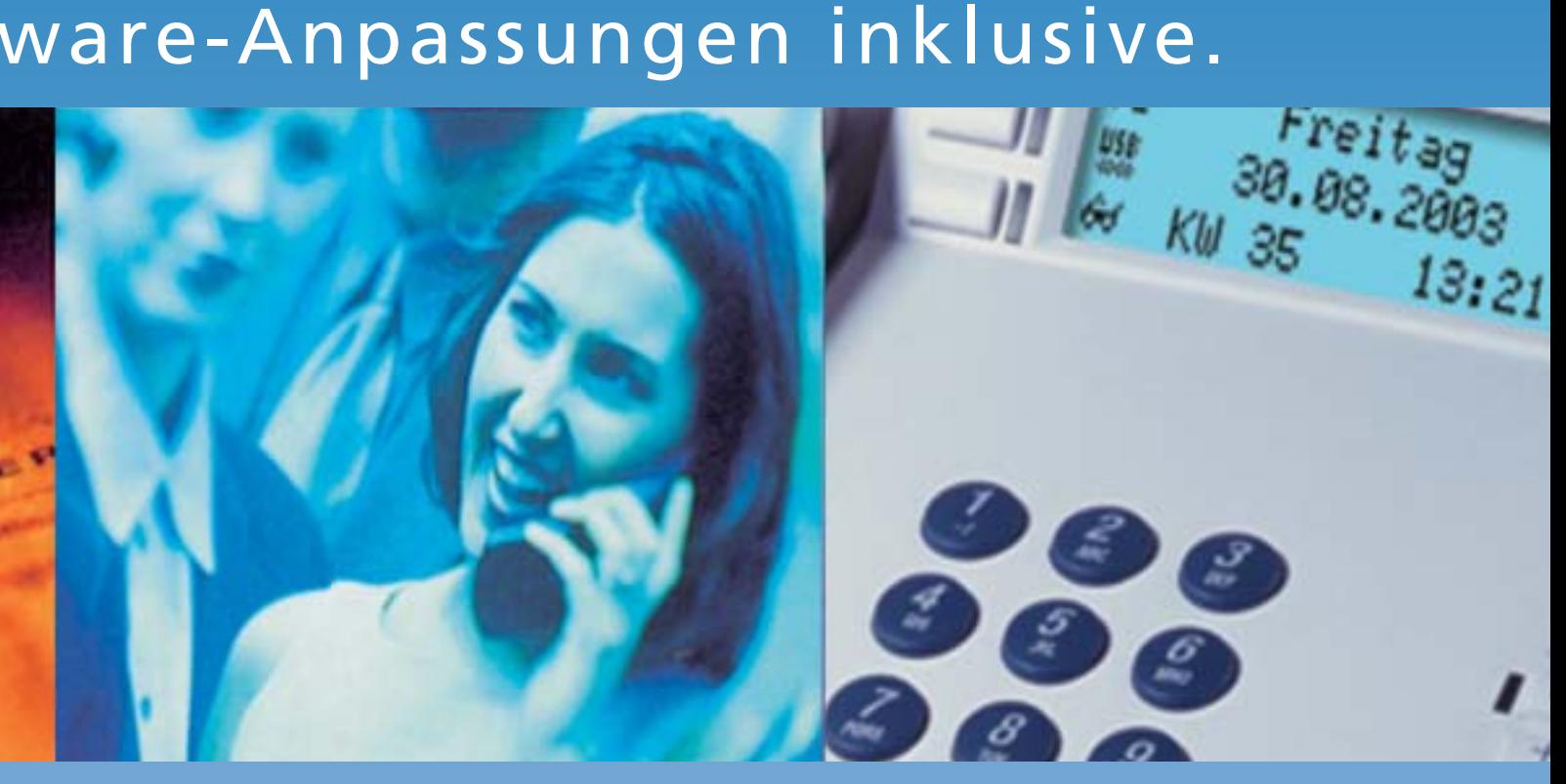

# **COMmander Basic –Die Erweiterungen für mehr Anschlüsse, mehr Teilnehmer, mehr Funktionen.**

#### **COMmander 4S<sub>0</sub>-Modul** – Mehr Komfort durch weitere ISDN-Anschlüsse.

Erweiterung um 4  $S_0$ -Ports, die wahlweise als intern oder extern konfiguriert werden können. Der *COMmander Basic* kann maximal 4 dieser Module aufnehmen.

*Technische Daten:* Einbau: Steckplatz im Gehäuse des *COMmander Basic* Amtanschluss: 1-4 S<sub>0</sub>-Ports, Euro-ISDN (DSS1)<br>Benötigte Netzabschlusseinheiten für Amtanschluss (NTBA): Mehrgeräte-(PTMP) oder Tk-Anlagenanschluss (PTP) Interne S<sub>0</sub>-Ports: Euro-ISDN (DSS-1), Mehrgeräteanschluss

#### **COMmander 8a/b-Modul** – Die analoge Ausbaustufe bei wachsendem Erfolg.

Erweiterung um 8 analoge, CLIP- und SMSfähige Nebenstellen und 1 zusätzlichen Anschluss für das Systemdisplay *SD-420*.

#### *Technische Daten:*

*Technische Daten:*

Einbau: Steckplatz im Gehäuse des *COMmander Basic* Teilnehmeranschluss: symmetrisch, für 8 analoge Endgeräte, IWV/MFV, CLIP-fähig Reichweite der Teilnehmer: 2 x 50 Ω , ca. 790 m bei 0,6 mm Ø

Einbau: Steckplatz im Gehäuse des *COMmander Basic* Türfreisprechanschlüsse: entsprechen FTZ 123 D12-0 Belastbarkeit Schaltrelais: 30 V AC, max. 1 A

Klingel-/Schalteingänge: Klingeltaster 5 bis 15 V AC oder DC positiv gegen TGND / für 4 potentialfreie Schließer

#### **COMmander 2TSM analog-Modul** – Der elektronische Butler des COMmander Basic.

Das Tür-Schalt-Musik-Modul ist ausgestattet mit Anschlüssen für 2 Türstationen (2 Türöffner und 4 Klingeleingänge) 6 Schaltrelais (pro Türstation werden

- 2 benötigt), 1 Zweitklingelanschluss,
- 1 Audioeingang (ext. Wartemusik),
- 1 Audioausgang (z. B. für Durchsage)

#### **COMmander Autoswitch –** Sicherheit für den Fall der Fälle.

Zusatzstecker für das *COMmander 4S*<sub>0</sub>-Modul, um einen Notbetrieb bei Stromausfall zu gewährleisten. Jedes *COMmander 4S<sub>0</sub>-Modul*<br>kann mit maximal 2 *COMmander Autoswitch* bestückt werden.

#### *Technische Daten:* Einbau: Steckplatz *COMmander 4S*<sub>0</sub>-Modul

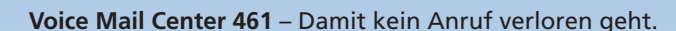

Anrufbeantworter und professionelle Voicemail-Lösung mit 5 Mailboxen – die ideale Erweiterung für den *COMmander Basic*. Optimal ist das Zusammenwirken mit den COMfort-Systemtelefonen: Hier informieren blinkende LEDs über den Eingang neuer Nachrichten. Die Abfrage kann über das COMfort, eine beliebige Nebenstelle oder sogar aus der Ferne erfolgen. Das Gerät wird einfach an einen a/b-Port des *COMmander Basic* angeschlossen. Mit dem *Voice Mail Center 461* können sogar SMS empfangen und gesendet werden.

#### *Technische Daten:*

Betriebsspannung: 230 V ± 10 %, 50 Hz, max. 2 VA Signalanschluss: 1 analoger Anschluss (a/b) Audio-Anschlüsse: 1 "OUT"-Buchse 1 "IN"-Buchse Ansagen: 6 Hauptansagen, 4 Mailbox-Ansagen Aufzeichnungsverfahren: digital Aufnahmekapazität gesamt: 60 Min. (inkl. Ansagen) Anzahl aller Aufzeichnungen: max. 99 Anzeige: Grafik-LCD 122 x 32 Punkte, beleuchtet Gehäuse: ABS V0 Gewicht: 400 g (Tischgerät), 350 g (Steckernetzteil) Abmessungen: 180 mm x 190 mm x 50 mm (B x T x H)

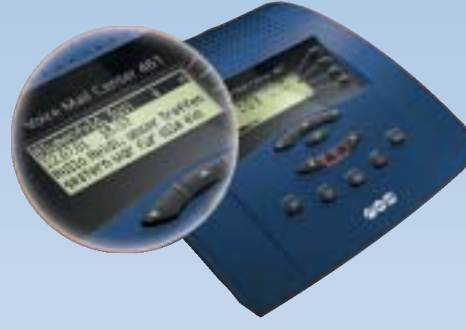

# **COMmander Basic – Erweitern Sie Ihren Funktionsumfang mit den Auerswald COMfort-Telefonen.**

Zu einer ISDN-Telefon-Anlage der Extraklasse gehört natürlich auch das passende Telefon. Mit den Systemtelefonen der Auerswald COMfort-Serie setzen Sie von Anfang an auf eine ebenso effiziente wie zukunftsweisende Konzeption. Weil Sie sich damit im direkten Dialog mit dem breiten Funktionsspektrum des *COMmander Basic* befinden und alle anlagengestützten Optionen problemlos und komfortabel vom Schreibtisch aus bedienen können. Diesen Service bietet Ihnen ausschließlich ein Systemtelefon der COMfort-Serie. Ein Beispiel dafür ist das Wartefeld. Zusammen mit dem *COMfort 2000* und Tastenerweiterungsmodulen können von einem Abfrageplatz aus bis zu 8 kommende Anrufe signalisiert, weitervermittelt oder in Warteschleifen gestellt werden.

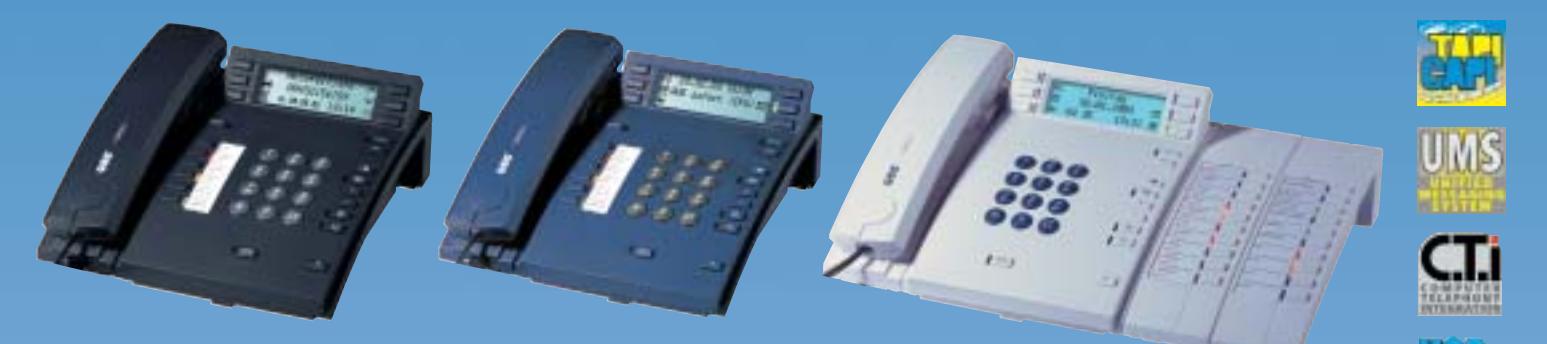

*COMfort 1000*, schwarz *COMfort 1200*, dunkelblau *COMfort 2000 plus*, lichtgrau (weiß),

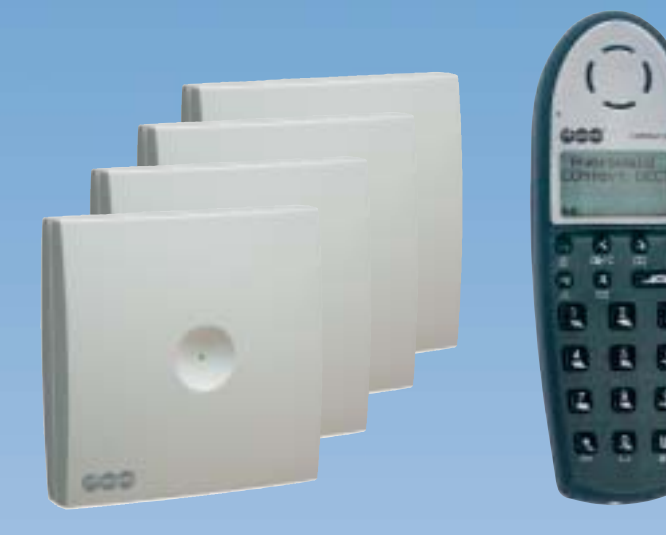

mit zusätzlicher Tastenerweiterung

Mit dem schnurlosen *COMfort DECT* sind Sie flexibel und mobil. Mit Hilfe von Repeatern und Antenne können Sie eine Reichweite von bis zu 1000 m erzielen. Bis zu 65 Telefonbucheinträge pro Mobilteil lassen sich aus dem Telefonbuch des *COMmander Basic* übertragen. Technisch perfekt: die Basisstation wird direkt über den  $S_0$ -Bus der Anlage gespeist. Ein zusätzliches Steckernetzteil ist somit überflüssig.

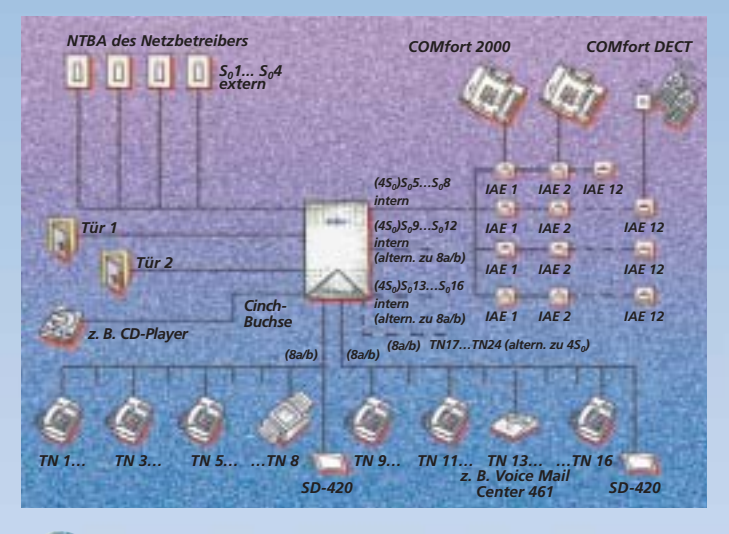

#### **Ausbaubeispiel**

Der *COMmander Basic*, bestückt mit einem *COMmander 8a/b Modul* und 3 *COMmander 4S*<sub>0</sub>-Modulen, wobei 4 S<sub>0</sub>-Ports als extern konfiguriert sind. Das zusätzliche *2TSM analog-Modul* bietet Anschlussmöglichkeiten für 2 Türfreisprechsysteme *TFS-Dialog/TFS-Dialog pro*, für 2 Türöffner und 4 Türklingeltaster. Der Audio-Eingang ermöglicht Ihnen z. B. den Anschluss eines CD- oder MP3-Players. Mit dieser möglichen Ausbaustufe stehen Ihnen insgesamt 8 analoge Nebenstellen und 1 Anschluss für das Systemdisplay *SD-420* sowie 4 externe S<sub>0</sub>-Ports (8 Amtleitungen) und 8 interne  $S_0$ -Ports (z. B. für 16 COMfort-Systemtelefone) zur Verfügung.

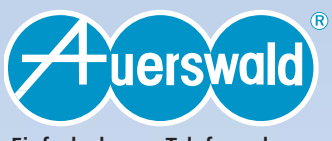

**Einfach clevere Telefonanlagen.**

# *Features COMmander Basic / COMmander Basic 19"*

#### *Anschlussmöglichkeiten*

# **• 1-4 S0-Ports am Amt • 0-15 S0-Ports intern • Modular erweiterbar**

- 
- Der COMmander verfügt über 5 Modulsteckplätze. Im Auslieferzustand ist Steckplatz 1 mit einem
- 
- 4S<sub>0</sub>-Modul (vorkonfiguriert auf 2 externe und<br>
2 interne S<sub>0</sub>-Ports) und Steckplatz 2 mit einem<br>
8*ahb*-Modul ausgestattet.<br>  **Erweiterbar** auf bis zu vier **COMmander 4S<sub>0</sub>-Module**, auf maximal 16 S<sub>0</sub>-Ports<br>  **Erweite**
- **Erweiterbar** mit einem *COMmander 2TSM analog-Modul* (exklusiv für Steckplatz 5) um
- **2 Türfreisprechanschlüsse** (nach FTZ 123 D12-0), ohne Verlust von Nebenstellen - **4 Türklingeleingänge**, davon einer alternativ
- 
- als Alarmeingang konfigurierbar **6 Schaltrelais**, konfigurierbar zum Türsprechen, Türöffnen oder für universelle Schaltfunktionen (pro verwendete Türstation werden 1-2 Schalt relais benötigt)
- 
- 
- 
- **1 Zweitklingelanschluss 1 Audio-Eingang** für externe Wartemusik, Empfindlichkeit stufenlos einstellbar **1 Audio-Ausgang**, z. B. für Durchsagen **Systemtelefonie** für bis zu 32 Systemtelefone
- 
- der *COMfort-Serie* **Schnurlose DECT-Systemtelefonie** mit
- 
- COMfort DECT-System<br>
 Bis zu 24 analoge Nebenstellen (symmetrisch)<br>
 Bis zu 24 analoge Nebenstellen (symmetrisch)<br>
 220 (1 Anschluss pro COMmander 8a/b-Modul)<br>
 Serielle PC-Schnittstelle, V.24 (9-polig Sub-D
- am Gehäuse)

# *ISDN-Leistungsmerkmale* • **Anklopfen (CW)**

- 
- **Parken (TP)** am Amt / am internen S<sub>0</sub>-Bus • **Rufnummernanzeige (CLIP)** mit Datum und Uhrzeit an
- internen System- und ISDN-Telefonen - analogen Nebenstellen (mit geeigneten Endgeräten) 1
- Systemdisplays *SD-420*
- 
- **Fallweise Unterdrückung der eigenen Rufnummer (CLIR) Anzeige der Zielrufnummer beim Anrufer**
- **(COLP) Anzeigeunterdrückung der Zielrufnummer**
- 
- beim Anrufer (COLR)<br>
 Gebühreninformation am Ende (AOCE) und<br>
während (AOCD) des Gespräches<br>
 Anrufweiterschaltung bei besetzt (CFB), bei<br>
micht melden (CFNR), ständig (CFU); Ziel von<br>
extern umstellbar
- **Automatischer Rückruf** bei besetzt **(CCBS)** und bei nicht melden **(CCNR)**
- *Sicherheitsfunktionen*
- **Alarmfunktionen** (mit *COMmander 2TSM analog-Modul*)
- 
- **6 Amtberechtigungsarten**
- 
- 
- Passwortschutz<br>• Babyruf / Seniorenruf<br>• Dringlichkeitsruf<br>• Sperrnummern und Freigabenummern<br>• Notrufspeicher mit Sonderrechten<br>• Naumüberwachung intern / Amt
- 
- 
- 

# *Ihr Fachhändler:*

**Bitte beachten Sie:** Der hier beschriebene Funktionsumfang ist unter Umständen nur bei fachgerechter Installation und Einrichtung des gesamten Telefonsystems<br>und des eventuell damit verbundenen PCs vollständig nutzbar.<br>Wir empfehlen dazu vorab beim Fachhändler Informationen einzuholen. Für einige Funktionen ist die Freischaltung entsprechender Dienste für die Telefonanlage beim Netzbetreiber erforderlich. In Kombination mit Endgeräten anderer Hersteller können Inkompatibilitäten auftreten, die die Nutzung von Leistungsmerkmalen beeinflussen. Die genannten Leistungsmerkmale beziehen sich auf Produkte für den deut-schen Markt. Exportvarianten können davon abweichen.

- *Schaltfunktionen (mit COMmander 2TSM analog-Modul)* **Türfreisprechen** mit *TFS-Dialog* oder
- *TFS-Dialog pro* **Türöffner** über Telefon betätigen
- **Musikfunktion**, z. B. MP3-Player bei Rückfrage einschalten
- **Universell**, z. B. tagsüber an
- **Fernschalten** von intern / vom Amt

#### *Gesprächsdatenmanagement*

- **Gesprächsdatenerfassung** mit 3000 Gesprächs-datensätzen
- 
- **Trennung** von Privat- und Dienstgesprächen **Projektierung** von Gesprächen (2-6-stellige Projektnummern) **Gebührenerfassung** 2
- 
- **Gebührenkonto** pro Nebenstelle 2, Gebührenlimit möglich • **Gebührenimpulserzeugung** für analoge
- 
- Nebenstellen 2 • **Gesprächsdatenverwaltung** mit PC-Software
- *COMlist* (inklusive)
- **Stromausfallsicherer Gesprächsdatenspeicher**

#### *Kurzwahlspeicher*

- **400 Rufnummern** zentral, Nummer-zu-Name-Funktion6 und einzeln für die Call Through-Funktion aktivierbar
- **20 Rufnummern** pro Nebenstelle, Nummer-zu-Name-Funktion6
- **10 Notrufnummern** mit Sonderrechten, Nummer-zu-Name-Funktion 6
- **10 Speicher** mit Namen für bis zu 100 Stellen, z. B. für Pager- oder SMS-Meldungen, Wahlpause programmierbar
- **Kurzwahlberechtigung** als Erweiterung der
- Amtberechtigungen **Stromausfallsicherer Kurzwahlspeicher**

### *Weitere Nebenstellenmerkmale*

- **Busy-on-Busy**
- 
- **Flexibler interner Rufnummernplan**, 10 … 59 / 100 … 599 **Wartefeld** für bis zu 8 kommende Gespräche 5
- 
- **Gruppenbildung**<br>• **Gezielte Übermittlung** von Rufnummern<br>• **SMS im Festnetz** (mit geeigneten Endgeräten)<sup>4</sup><br>• **CLIP alphanumerisch**, Nummer-zu-Name-
- Funktion6 aus dem zentralen Kurzwahlspeicher der Anlage
- **Unterstützung T-Net-fähiger Endgeräte**
- **Klingelrhythmus** unterschiedlich für Intern-, Amt- und Türruf
- 
- **Wählton umschaltbar • Anrufschutz** intern / Amt
- 
- **VIP- und Robinsonnummern • Datenübertragung bis 57.600 bps** (V.90) an den a/b-Ports
- 
- **• Amtreservierung • Direkter Amtapparat**, weiterhin interne Funktionen und LCR möglich **• Gesprächsübernahme**
- 
- **Makeln** intern / Amt
- 
- **Dreierkonferenz** intern / Amt **Rufumleitung, Makeln, Konferenz über den 2. B-Kanal**, Ziel von extern umstellbar • **Rufumleitung, Follow me** intern • **Rufweiterschaltung** intern
- 
- **Weiterverbinden** nach extern
- **Chef-Sekretariats-Funktion** mit
- *COMfort 1000 / 1200 / 2000*
- **• Automatischer Rückruf bei besetzt und bei nicht melden intern**
- **• Apothekerschaltung** intern / Amt **Uhrenfunktion**
- 
- **6 Konfigurationen** per Telefon und über interne Uhr schaltbar
- **Weckfunktion**
- Wartemusik mit zuschaltbarem Ansagetext<br>
 1 speicherbare Melodie und Ansagetext,<br>
als WAV-Datei vom PC ladbar<br>
 extern über das **COMmander 2TSM analog-<br>
Modul** von z. B. MP3-Player<br>
 **Text vor Melden**, Text im System
- 

- *Soft-LCR* mit manueller Eingabemöglichkeit der

90 295 08/2003 Copyright©2003 Auerswald GmbH & Co. KG Änderungen vorbehalten.

08/2003 295

Copyright@2003 Auerswald GmbH & Co.

Änderungen vorbehalten.

KG

**Einfach clevere Telefonanlagen.**

**Tuerswald** 

- •
- *2TSM analog-Modul*  **Call Through-Funktion**

Zeitautomatik

Tariftabelle

ebenen

bedienbar

**Sicherheit:** CE

unterstützen, notwendig.

**• Least Cost Routing-Software inklusive** - *Soft-LCR easy* mit *Call-by-Call* im Ortsnetz und Tarifdaten-Update per Tastendruck oder

*Installation und Wartung* • **Schnellkonfigurationen** für Nebenstellen

**nung** an den analogen Nebenstellen • **Anlagensoftware-Update**

• **Programmierung** über internen S<sub>0</sub>-Port<sup>3</sup> oder<br>V.24-Schnittstelle<br>**• Automatische Erkennung des Wahlverfah-<br><b>Prens** und Lernfunktion zur FLASH-Zeit-Erken-

- manuell per Tastendruck (über ISDN) - zeitgesteuert per Update-Automatik (über ISDN) - per PC-Upload

<sup>1</sup> Spezielle analoge Endgeräte, die CLIP im analogen T-Net

Tarifinformation am Ende (AOCE) oder während (AOCD) der Verbindung erforderlich. <sup>3</sup> ISDN-PC-Karte und CAPI ab Version 2.0 erforderlich. <sup>4</sup> Mit speziellen, SMS-fähigen Endgeräten.<br><sup>5</sup> Nur mit dem *COMfort 2000* und Tastenerweiterung

<sup>6</sup> Mit *COMfort 1000 / 1200 / 2000* und speziellen analogen Endgeräten, die CLIP alphanumerisch unterstützen.

*Technische Daten* **Betriebsspannung:** 230 V ± 10%, 50 Hz

**Leistungsaufnahme:** min. 16 VA, max. 66 VA<br>**Amtanschluss**: 1-4 S<sub>0</sub>-Ports, Euro-ISDN (DSS1)<br>**Benötigte Netzabschlusseinheiten für Amtan-<br><b>schluss (NTBA):** Mehrgeräte- (PTMP)<br>oder Tk-Anlagenanschluss (PTP)

**Teilnehmeranschluss:** symmetrisch für max.<br>24 analoge Endgeräte, <sup>IWV/MP</sup>V, CLIP-fähig<br>**Interne S<sub>0</sub>-Ports:** 0-15 S<sub>0</sub>-Ports, Mehrgeräte-<br>anschluss, Euro-ISDN (DSS-1)<br>**Belastbarkeit Türöffnerrelais:** 30 V AC, max. 1 A<br>**Be** 

9600 (max. 38.400) Baud, 8 n 1, galvanisch getrennt<br>**Reichweite der analogen Teilnehmer:**<br>2 x 50 Ω, ca. 790 m bei 0,6 mm Ø<br>**Gehäuse:** ABS, dreiteilig, mit Wandmontagechassis,<br>Modulträger und Deckel

• 2 ISDN-Anschlusskabel<br>• 1 PC-Anschlusskabel (V.24), 9-polig (male/female)<br>• PC-Software, Enrichtungsprogramm auch für<br>PC-Software, Enrichtungsprogramm auch für<br>Adapter notwendig und Tools für Windows<br>(98/ME/NT4.0/2000/XP

• 1 Entriegelungswerkzeug (COMmander Basic)<br>• 1 Satz Leitungen zur internen Modul-Patchfeld-<br>Verbindung (COMmander Basic 19")<br>• Handbuchsatz, bestehend aus:<br>Installations- und Konfigurationshandbuch<br>Bedienhandbuch

**• Befestigungsmaterial:** Schrauben und Dübel

**Abmessungen:** 220 mm x 354 mm x 142 mm **Gewicht:** ca. 2700 g

*Lieferumfang* • **1 Grundgerät COMmander Basic bzw.**

**COMmander Basic 19"** bestückt mit:

Kurzbedientabellen

1 COMmander 4S<sub>0</sub>-Modul<br>1 COMmander 8a/b-Modul

• **Fernlesen, Fernprogrammieren** über Amt (Passwortschutz) • **Rücksetzen** (Initialisierung) einzelner Funktions-